## Tv tomes episode guide

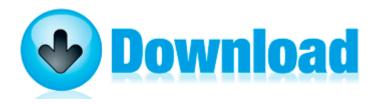

**Direct Link #1**